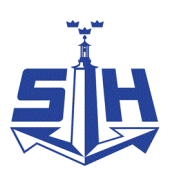

STOHAB KAPHAB NYMARK 2022-12-01

#### *Till styrelserna i Stockholms Hamn AB, Kapellskärs Hamn AB och Nynäshamns Mark AB*

### Entledigande och tillsättning av verkställande direktör

Thomas Andersson, för närvarande VD i Stockholms Hamn AB, Kapellskärs Hamn AB samt Nynäshamns Mark AB, kommer att lämna sin nuvarande roll för en befattning som förvaltningschef vid Exploateringskontoret med tillträde 2022-12-15.

Magdalena Bosson, tidigare stadsdirektör för Stockholms stad, föreslås tillträda som verkställande direktör för Stockholms Hamn AB, Kapellskärs Hamn AB samt Nynäshamns Mark AB. Tillträdet föreslås ske den 1 januari 2023.

Magdalena Bosson är mycket meriterad för uppdraget och har utöver sitt senaste uppdrag som stadsdirektör tidigare bland annat varit kommundirektör i Huddinge kommun, Länsöverdirektör för Länsstyrelsen i Stockholm, VD för AB Familjebostäder, Förvaltningschef på trafikkontoret och VD för Kista Science City AB. Hon har även arbetat politiskt som borgarrådssekreterare och kanslichef på moderaternas kansli i Stockholms stadshus.

Samråd i ärendet har skett med VD för Stockholms Stadshus AB. MBL-förhandlingar har skett den 25 november 2022.

För perioden från och med den 15 december till och med den 31 december 2022 föreslås Alexandra Lindström, Avdelningschef - Chef Ekonomi & Affärsstöd till verkställande direktör.

#### *Förslag*

Styrelsen föreslås besluta

- att entlediga VD Thomas Andersson fr.o.m. den 15 december 2022.
- att utse Alexandra Lindström till verkställande direktör fr.o.m. den 15 december 2022 till och med den 31 december 2022.
- att utse Magdalena Bosson till verkställande direktör fr.o.m. den 1 januari 2023.

Clara Lindblom Ordförande i Stockholm Hamn AB Ordförande i Kapellskärs Hamn AB

# Verifikat

Transaktion 09222115557482238670

# Dokument

4. Entledigande och tillsättning av VD Huvuddokument 1 sida Startades 2022-11-25 17:14:54 CET (+0100) av Susanne Bengtsson (SB) Färdigställt 2022-11-25 21:57:32 CET (+0100)

## Initierare

## Susanne Bengtsson (SB)

Stockholms Hamnar susanne.bengtsson@stockholmshamnar.se +46707702715

## Signerande parter

Clara Lindblom (CL) Personnummer 8508240168 clara.lindblom@stockholm.se

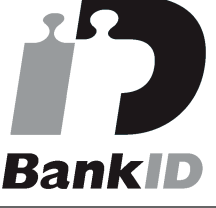

Namnet som returnerades från svenskt BankID var "Clara Julia Lindblom" Signerade 2022-11-25 21:57:32 CET (+0100)

Detta verifikat är utfärdat av Scrive. Information i kursiv stil är säkert verifierad av Scrive. Se de dolda bilagorna för mer information/bevis om detta dokument. Använd en PDF-läsare som t ex Adobe Reader som kan visa dolda bilagor för att se bilagorna. Observera att om dokumentet skrivs ut kan inte integriteten i papperskopian bevisas enligt nedan och att en vanlig papperutskrift saknar innehållet i de dolda bilagorna. Den digitala signaturen (elektroniska förseglingen) säkerställer att integriteten av detta dokument, inklusive de dolda bilagorna, kan bevisas matematiskt och oberoende av Scrive. För er bekvämlighet tillhandahåller Scrive även en tjänst för att kontrollera dokumentets integritet automatiskt på: https://scrive.com/verify

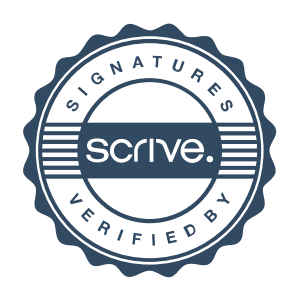